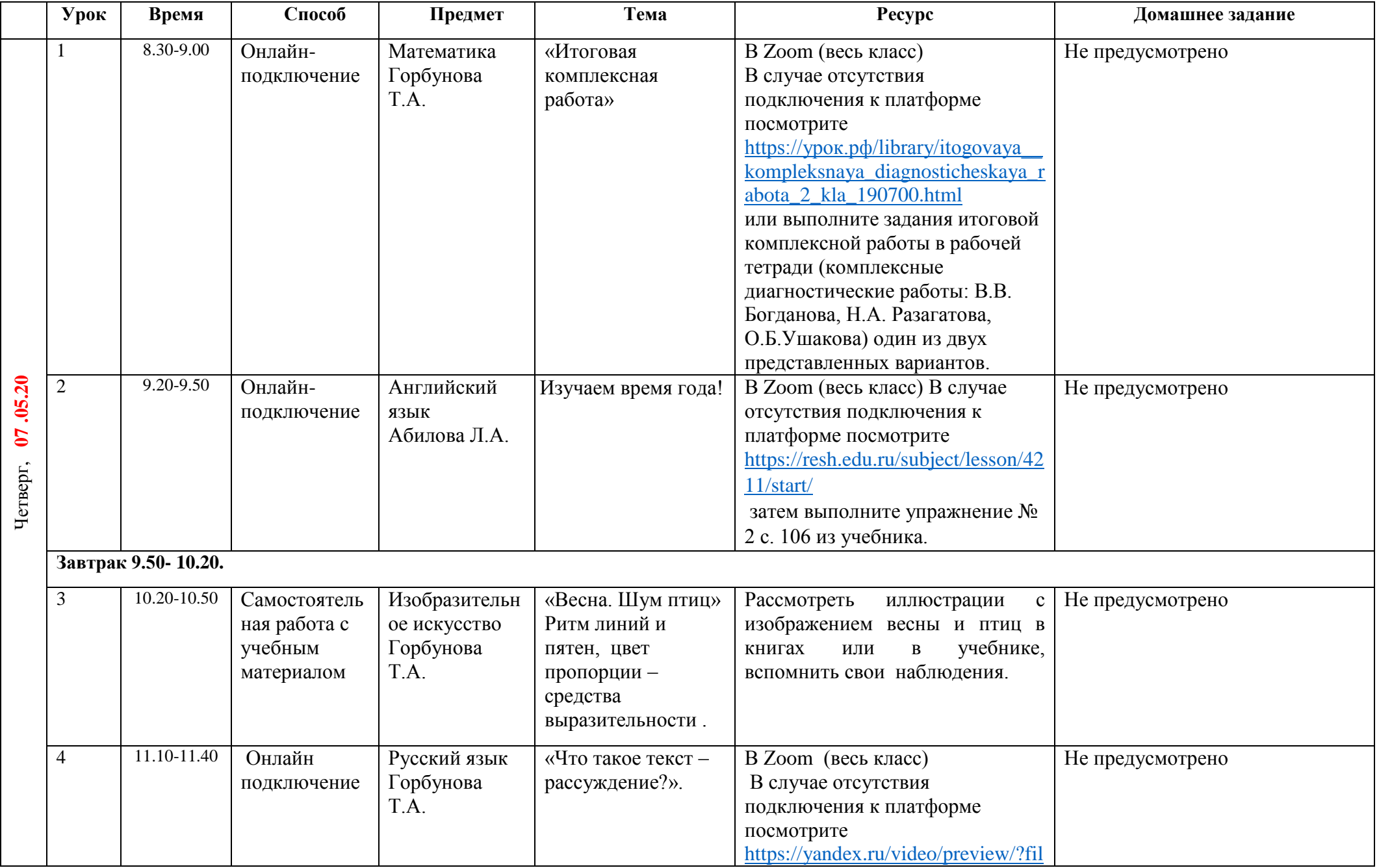

## **Расписание занятий для обучающихся 2 Б класса на 07.05.2020**

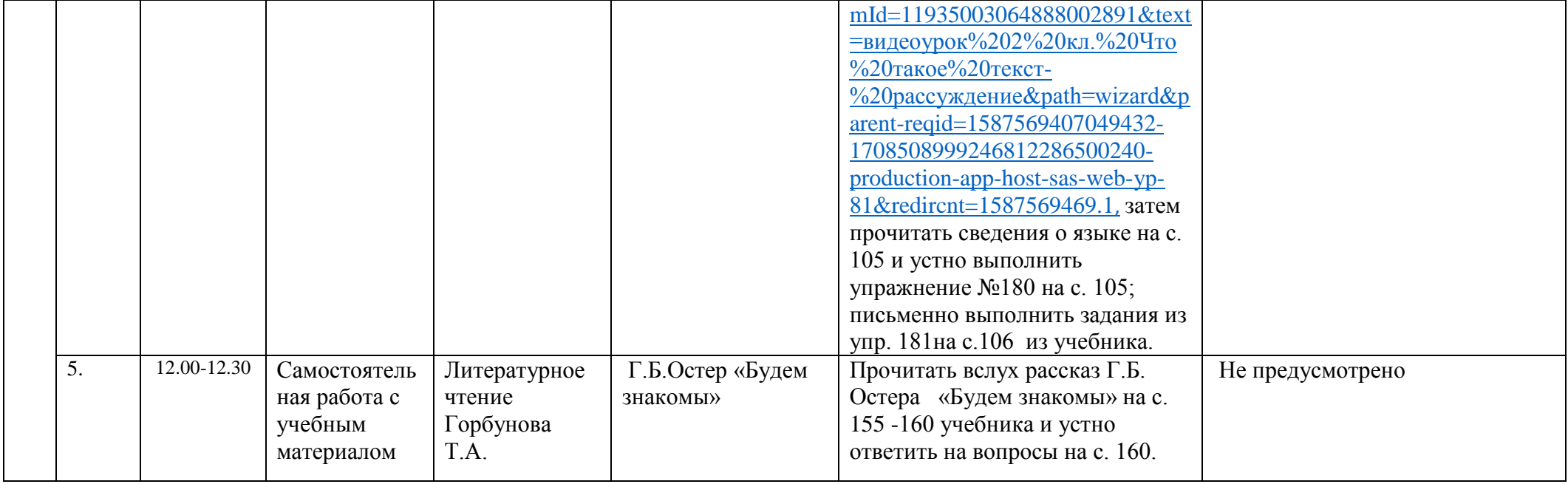